# **CONOCIENDO Y EXPLORANDO PAQUETERÍA DE MICROSOFT** *Por: Mtra. Aurora Pedroza Diaz Leal*

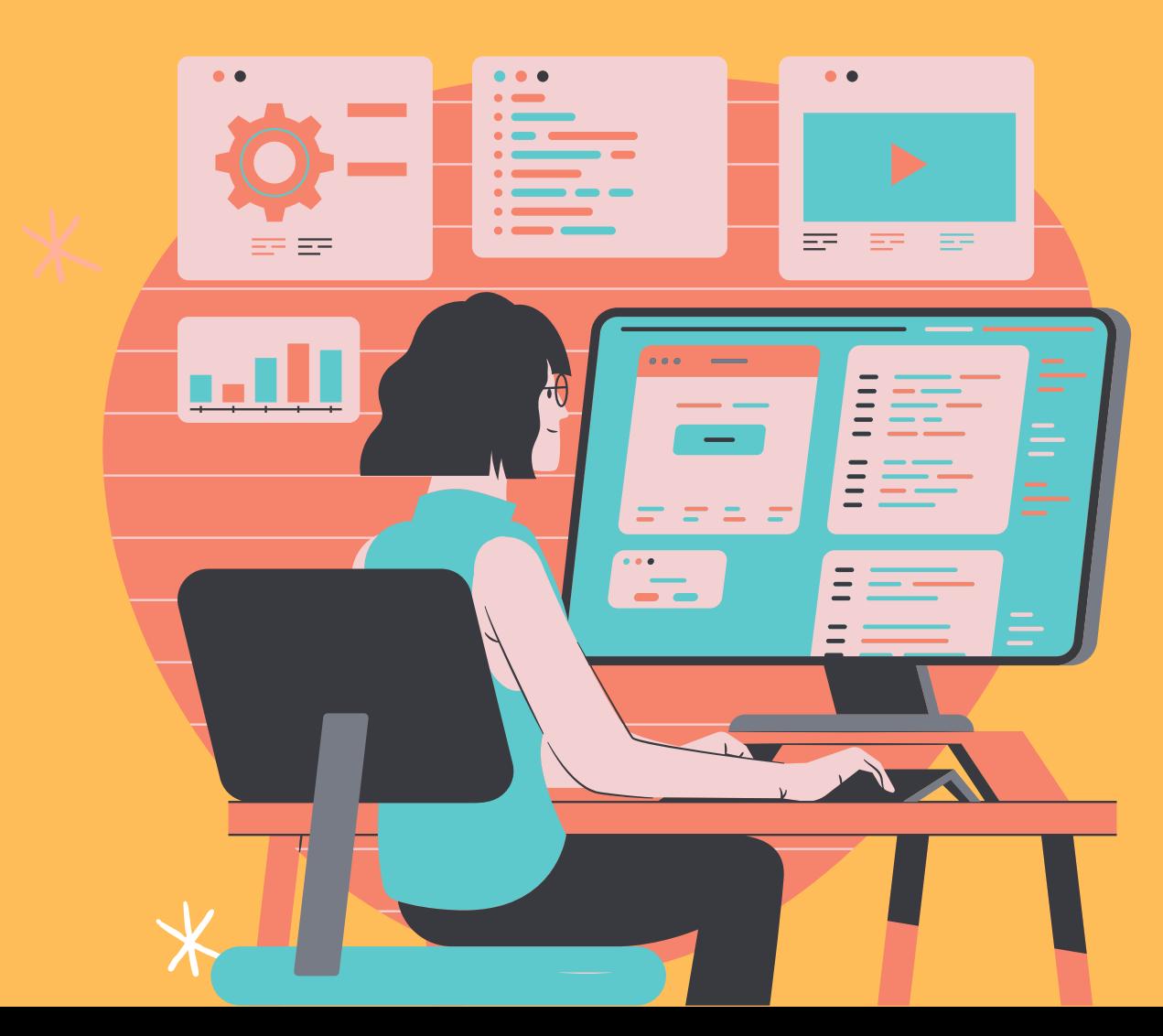

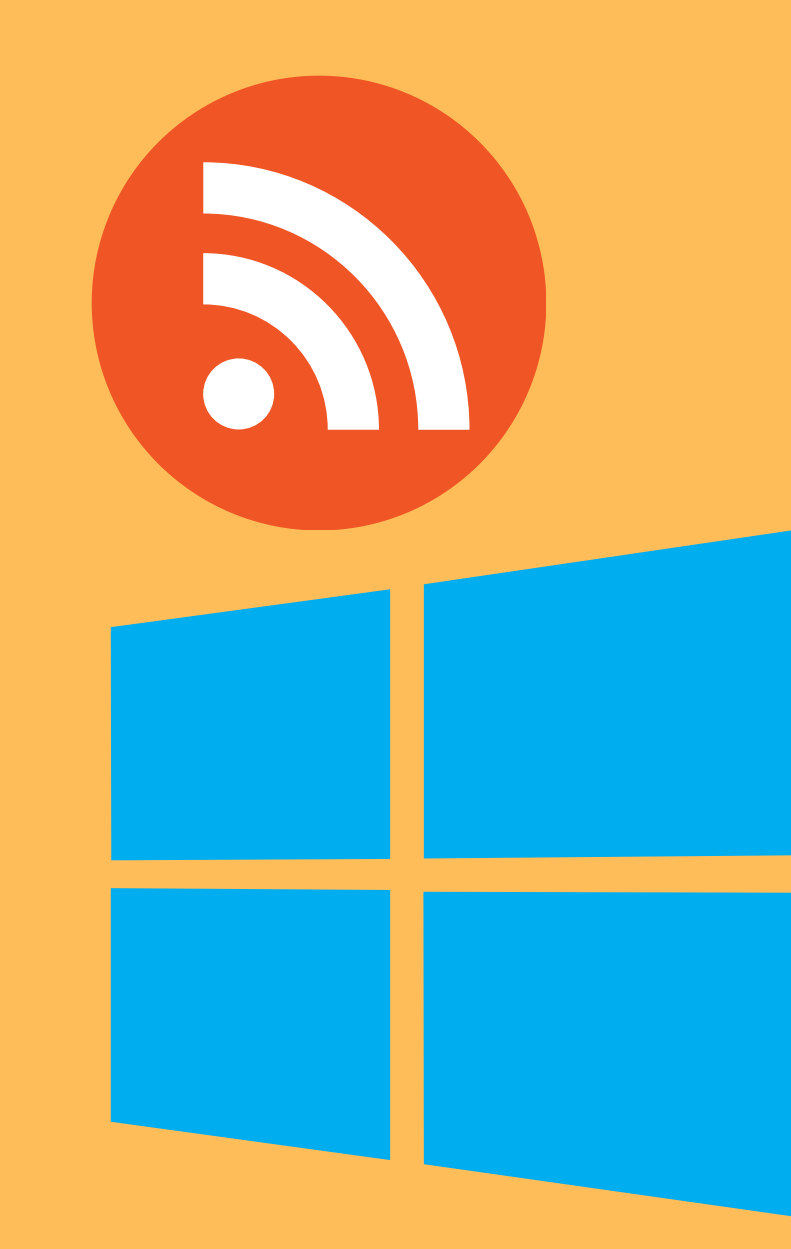

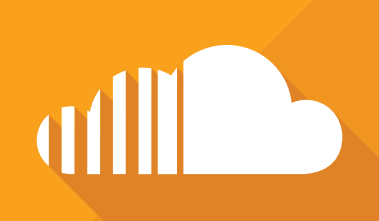

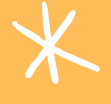

 $\sqrt{V}$ 

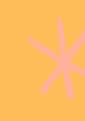

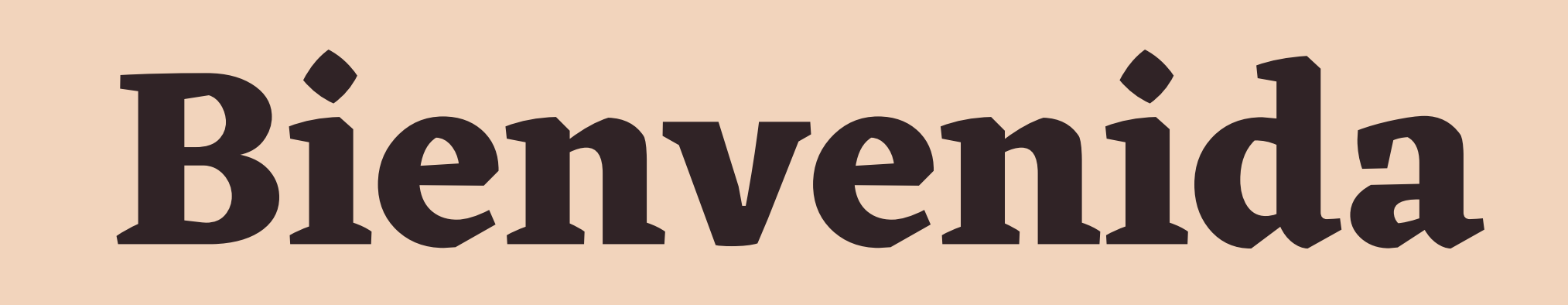

## **¿QUÉ ESTADO EMOCIONAL TE IDENTIFICA HOY? [WWW.MENTI.COM](http://www.menti.com/) CODIGO 9707553 [HTTPS://WWW.MENTI.COM/4SAJESHMEM](https://www.menti.com/4sajeshmem)**

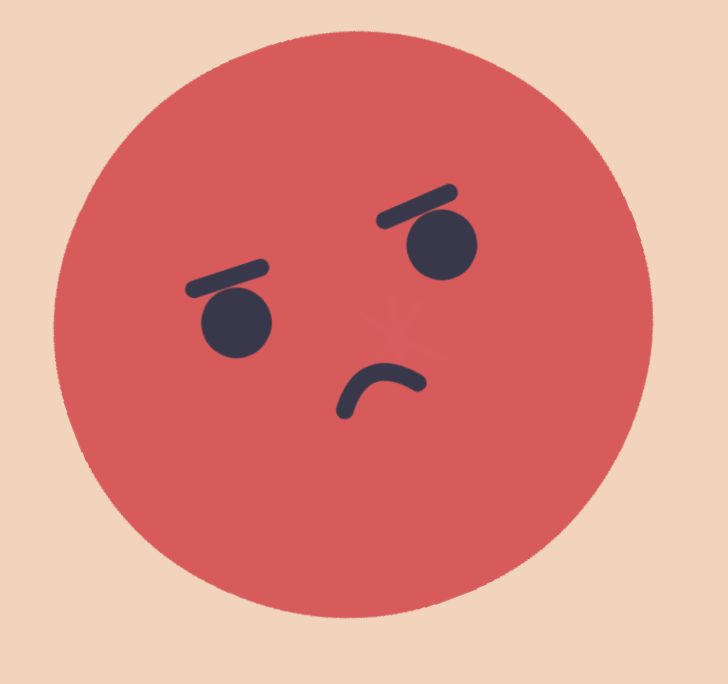

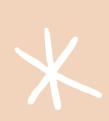

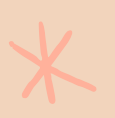

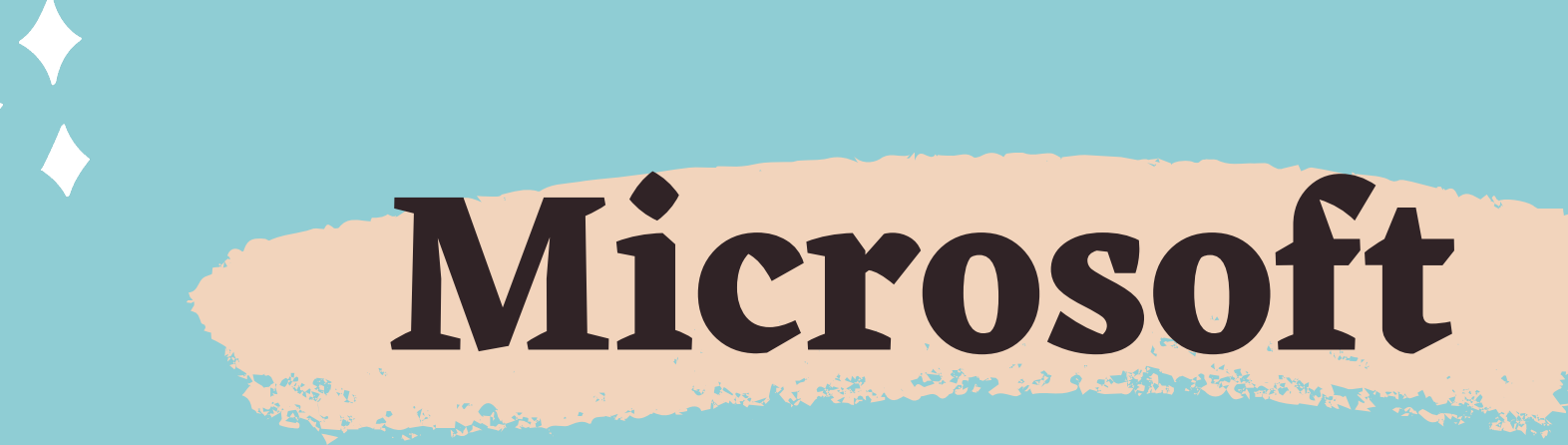

Objetivo General: Aplicación de herramientas que permitan el acceso a múltiples recursos digitales de forma  $\star$ inmediata y la administración de tareas que le permitan al docente centrar su tiempo en de los estudiantes de forma remota.

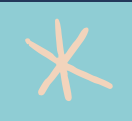

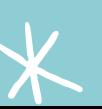

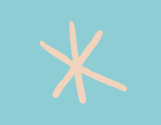

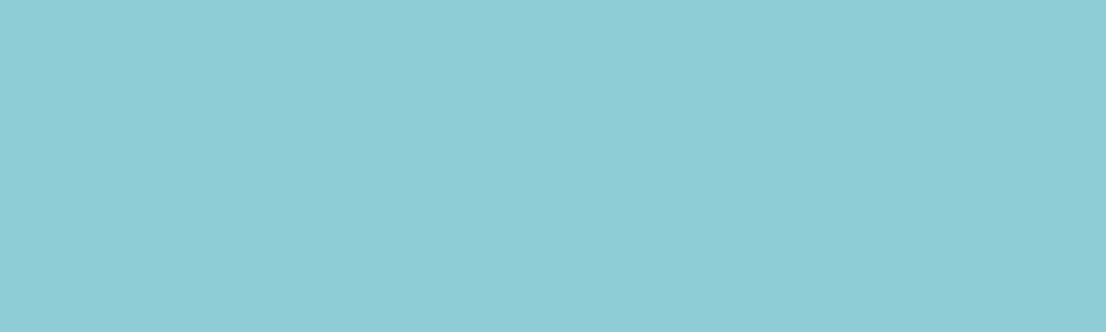

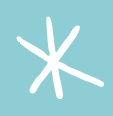

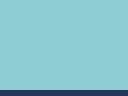

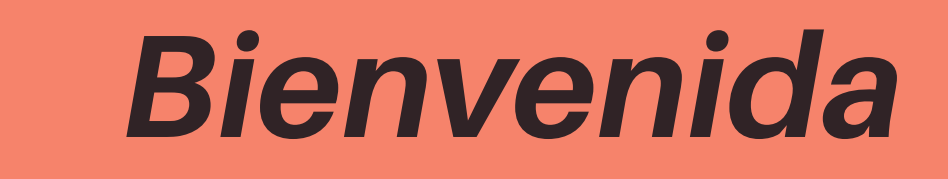

Objetivode la sesión: conocer y explorar algunas aplicaciones que integran lapaqueteríade MICROSOFT.

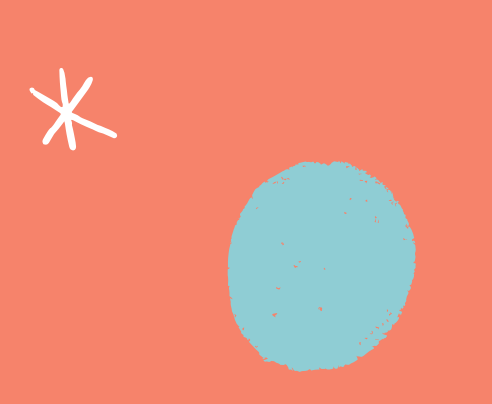

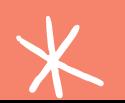

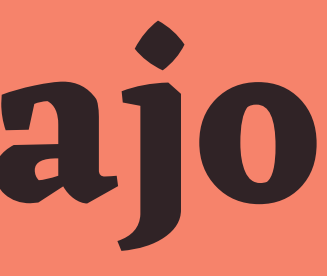

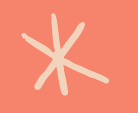

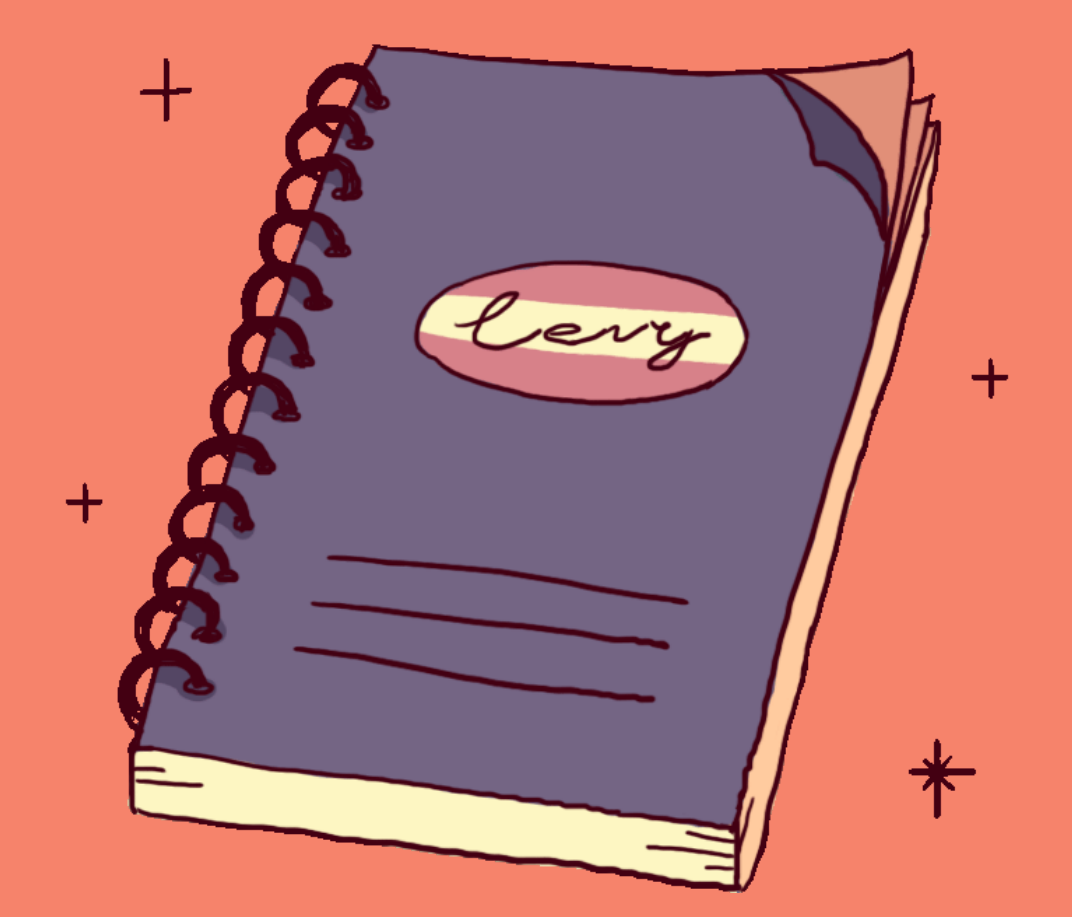

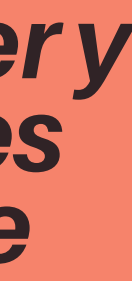

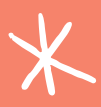

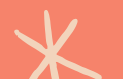

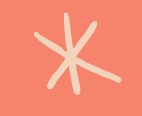

# **Agenda de trabajo**

### FECHA DE REALIZACIÓN: 13 de mayo 2021

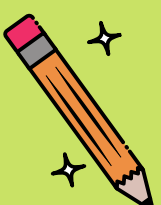

## Bloque I. Outlook, Word, Share Point y Forms Ejerciciopráctico FORMS

- Bloque II oSway, Planner, Excel, PowerPoint Ejerciciopráctico PowerPoint
- Bloque III OneNote, Teams, FlipGird, OneDrive Ejerciciopráctico OneNote **Tareas**

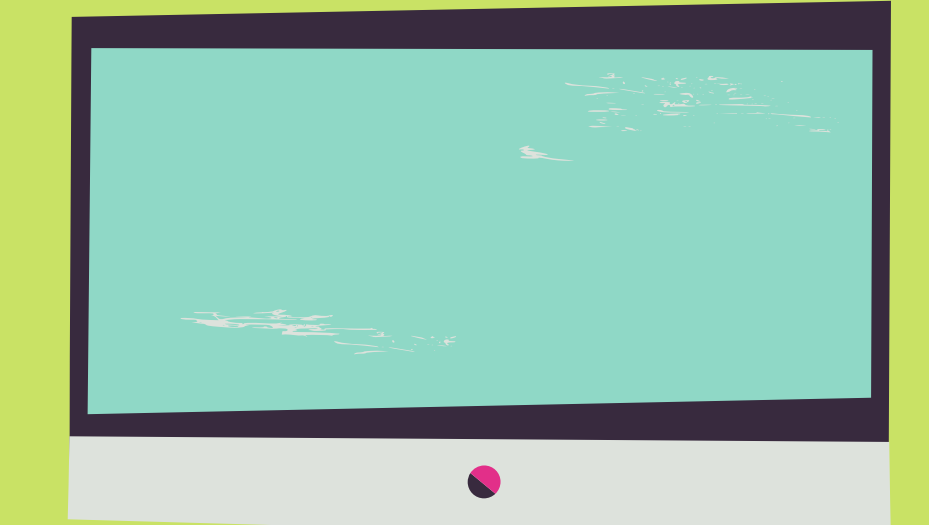

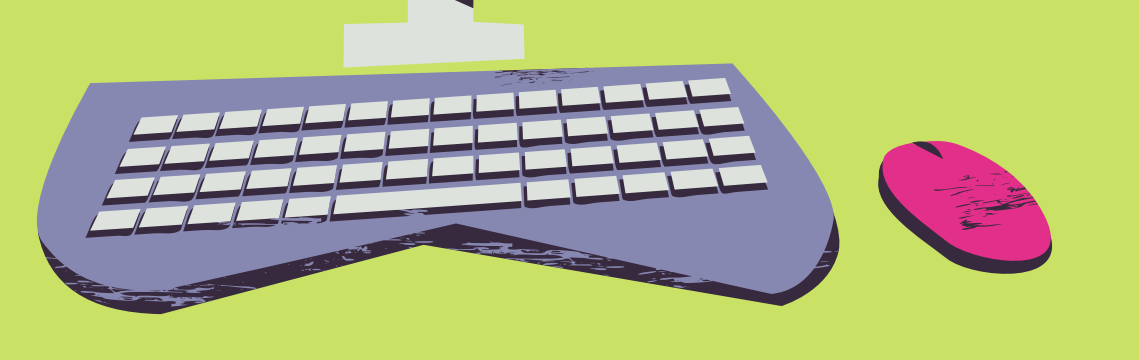

## Temas de la sesión

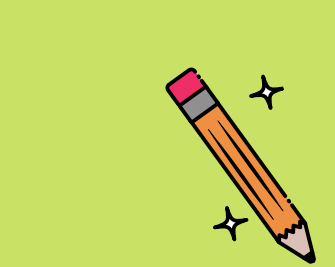

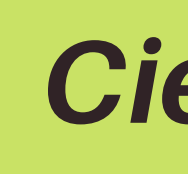

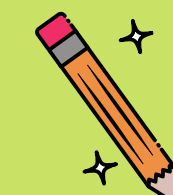

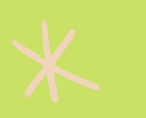

- Cierre de la Sesión
	- **Comentarios**

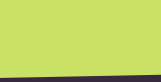

# **Diagnóstico de saberes previos**

### **SOLICITAMOS ATENTAMENTE PUEDAS RESPONDER EL SIGUIENTE FORMS CON LA FINALIDAD DE CONOCER LOS SABERES PREVIOS QUE TIENES CON RESPECTO A MICROSOFT.**

**HTTPS://FORMS.OFFICE.COM/PAGES/RESPONSEPAGE.ASPX? [ID=80SKNSYS7KAW\\_XKYXU9UO4TXWKDOZOVCGDRWLDHP9WRUOUI3VFDE](https://forms.office.com/Pages/ResponsePage.aspx?id=80sKNsYs7kaW_xkYxu9UO4TXWkdOZOVCgdRWldHp9wRUOUI3VFdETVQyQlBRREo3UVk0SE9DUjdXMC4u) TVQYQLBRREO3UVK0SE9DUJDXMC4U**

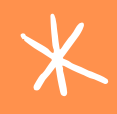

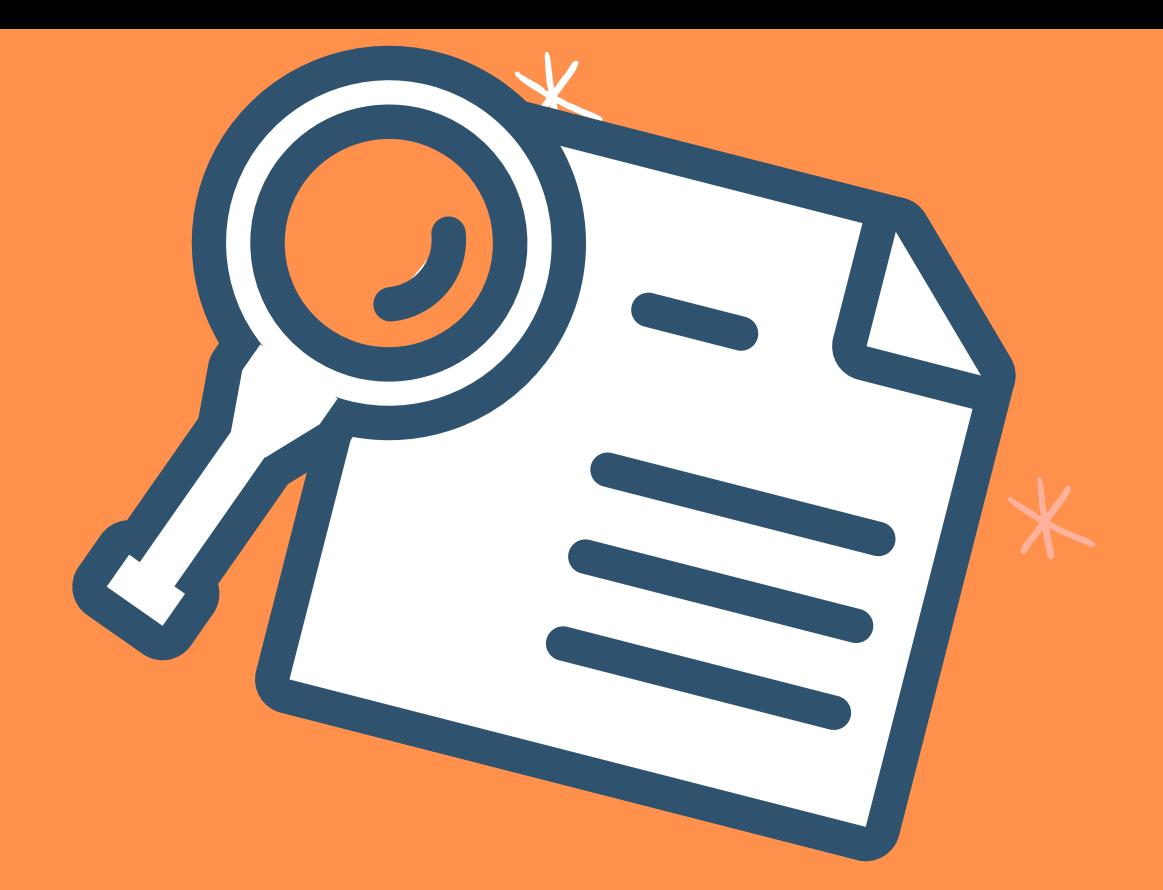

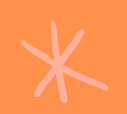

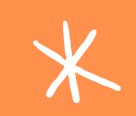

# **Outlook**

¿Qué es?

Microsoft Outlook es una aplicación de gestión de correo, así como agenda personal, que nos permite la comunicación con miles de personas en todo el mundo a través de mensajes electrónicos. Administrar varias cuentas de correo electrónico desde un único lugar.

.

¿Qué se puede hacer con? **Outlook** le permite enviar y recibir mensajes de correo electrónico, administrar su calendario, almacenar nombres y números de los contactos y **realizar** un seguimiento de sus tareas.

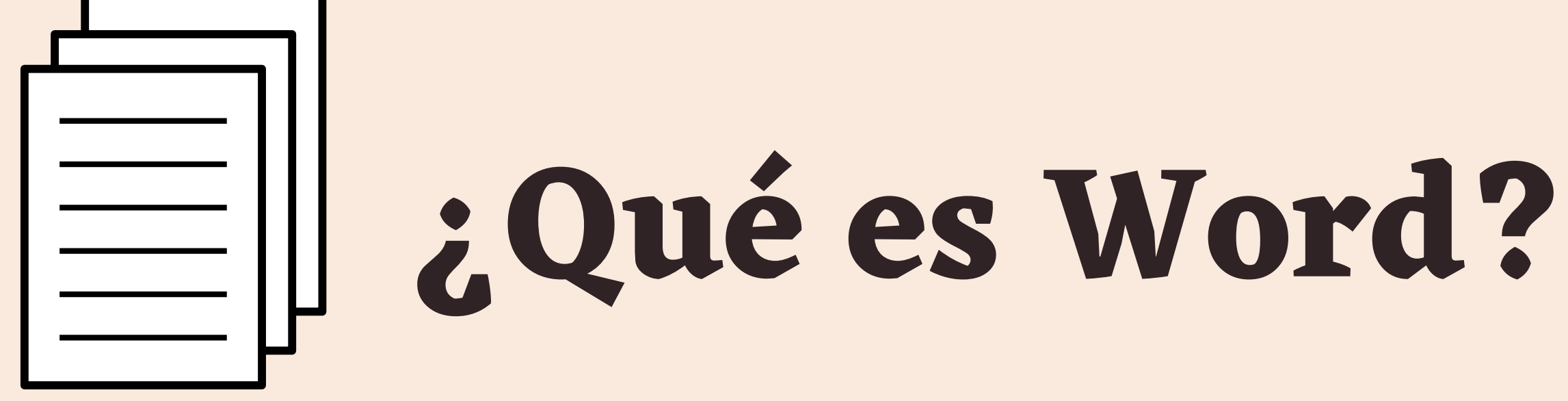

Microsoft Word es un programa de procesamiento de texto, diseñado para ayudarle a crear documentos de calidad profesional. Con las mejores herramientas de formato de documento, Word le ayuda a organizar y escribir los documentos de forma más eficiente.

Este es uno de los **procesadores de texto** más conocidos en el mundo de la informática, ofrece demasiadas opciones para realizar trabajos realmente completos y eficientes, podemos **editar los textos**, **copiar y pegar**, aunque también tiene muchas otras opciones. De todo lo que este excelente programa puede ofrecer, la gran mayoría no usa ni cerca de la mitad.

# **Share Point**

Las organizaciones usan **Microsoft SharePoint para** crear sitios Web. Se puede usar como un lugar seguro donde almacenar, organizar compartir información desde cualquier dispositivo, así como acceder a ella. Lo que necesita es un explorador web, como **Microsoft** Edge, Internet Explorer, Chrome o Firefox.

**SharePoint** es un sistema de administración

de contenido **que** permite a las organizaciones acceder, almacenar, administrar y compartir su información desde varios dispositivos. ... Puede considerarlo como un portal de información **que** se puede usar para crear sitios de intranet / internet de la compañía.

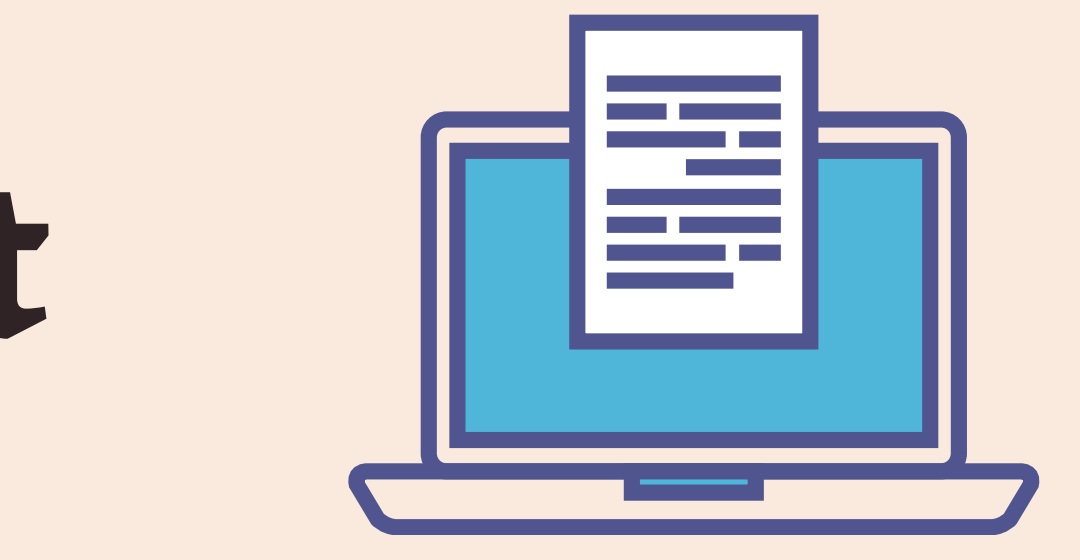

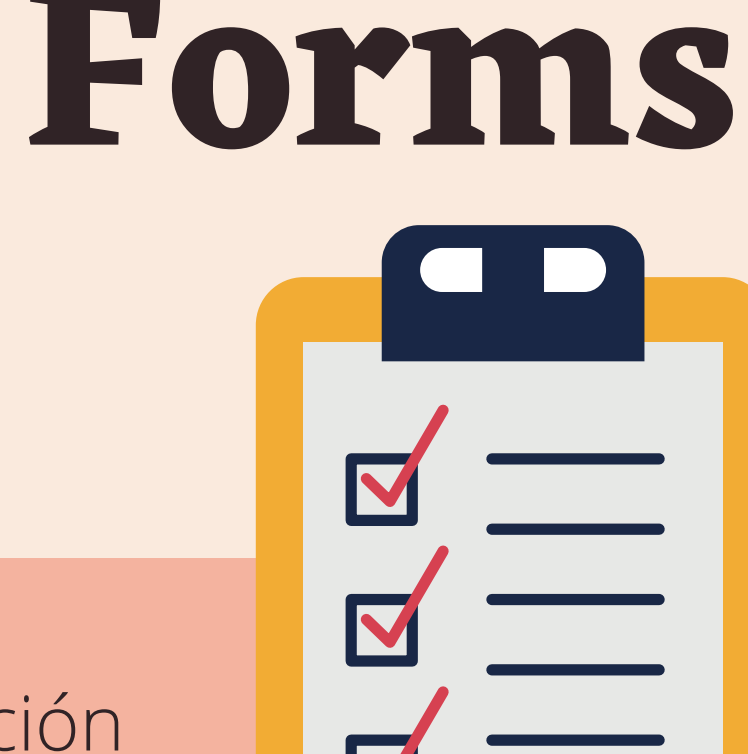

Microsoft **Forms** es una aplicación sencilla y ligera **que** le permite crear encuestas, cuestionarios y sondeos fácilmente. En las instituciones educativas, se puede usar **para** crear cuestionarios, recopilar comentarios de profesores y padres, o **para** planear actividades de clase y personal.

Exámenes. ... Aconsejar libros, software, etc...

Recoger información. Puedes crear un formulario con los campos alumno, tema, resumen y enlace; con el objetivo de que cada uno pueda compartir la información que encuentra en la Red. ...

Autoevaluaciones. ...

Votaciones. ...

Vídeos. ...

Recoger preguntas. ...

Feedback.

Llenado de forms REGISTRO AL TALLER:

<https://forms.office.com/r/9v06kdxiAc>

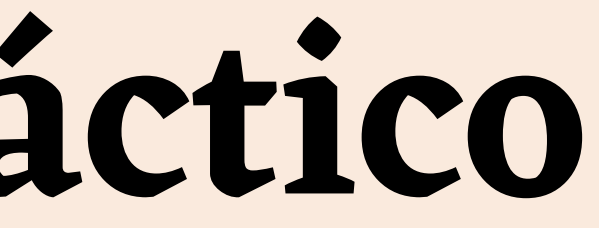

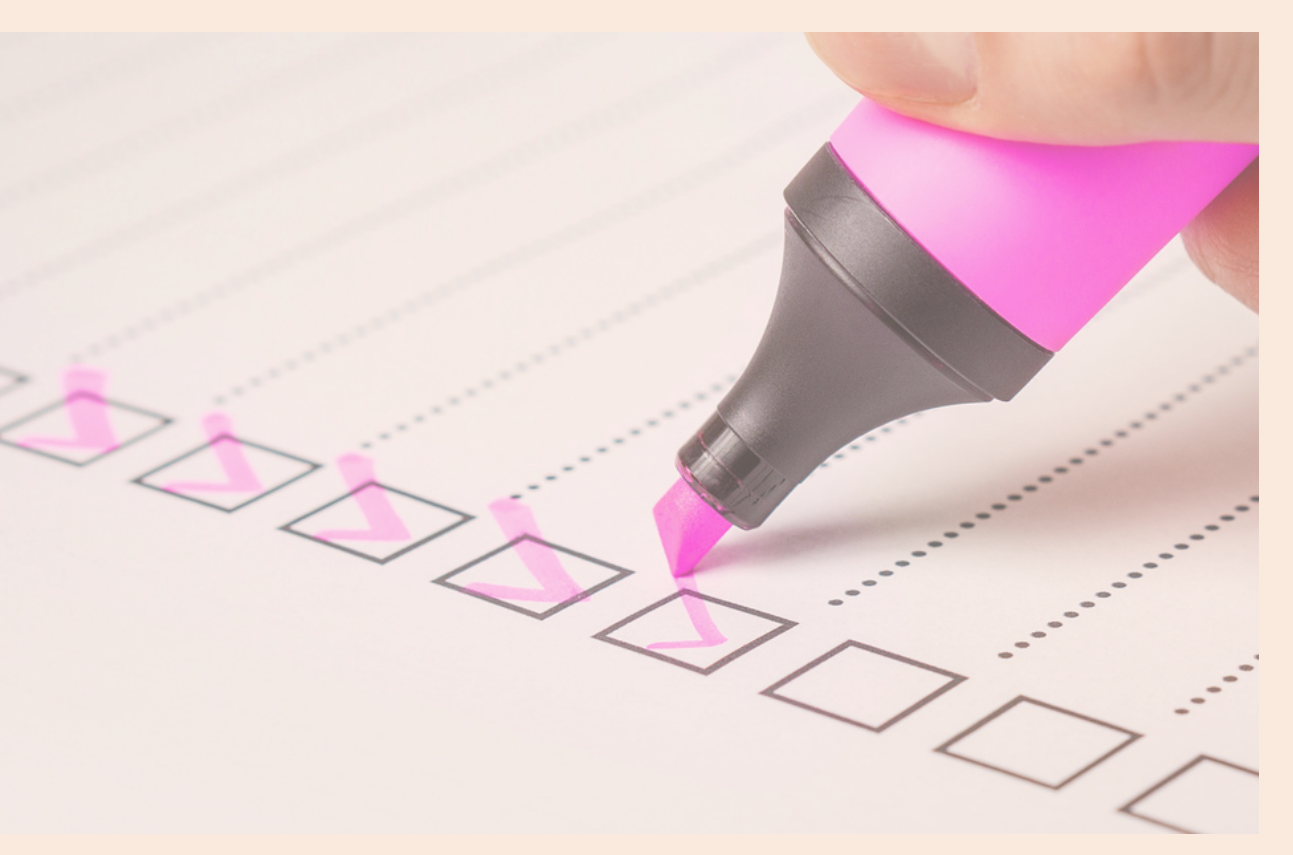

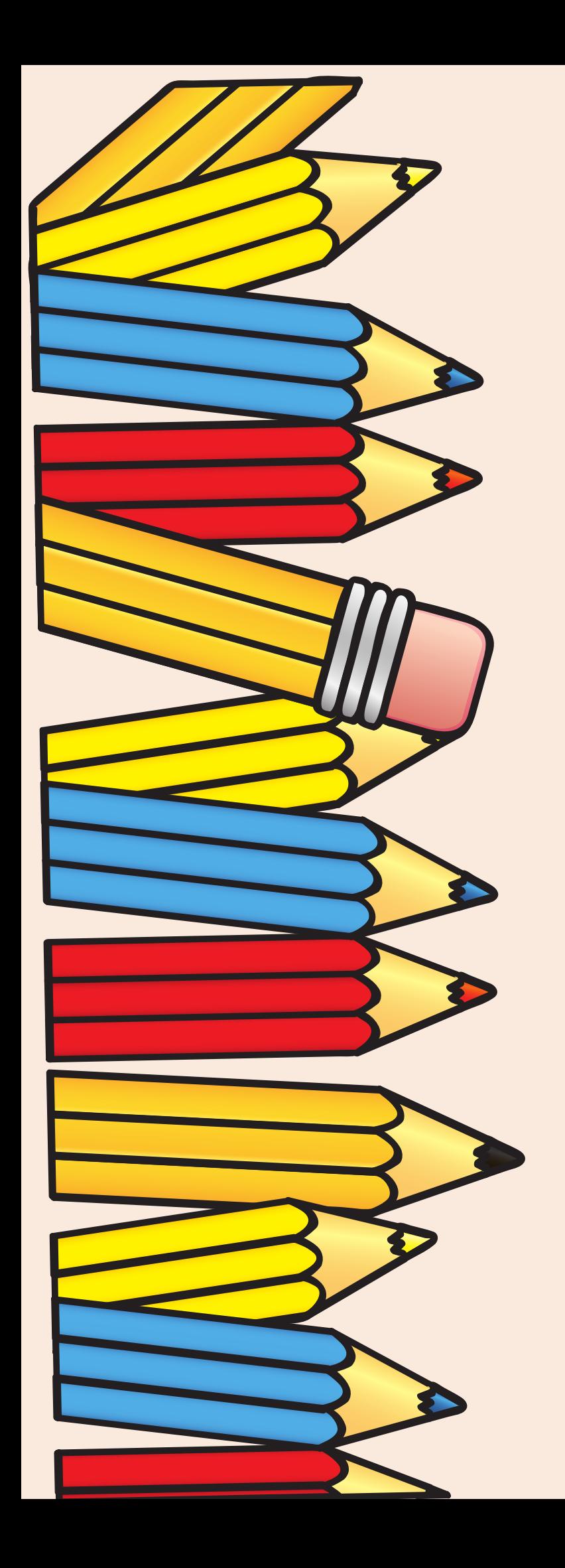

# **Ejercicio práctico**

Imagen (2021) www.canva.com

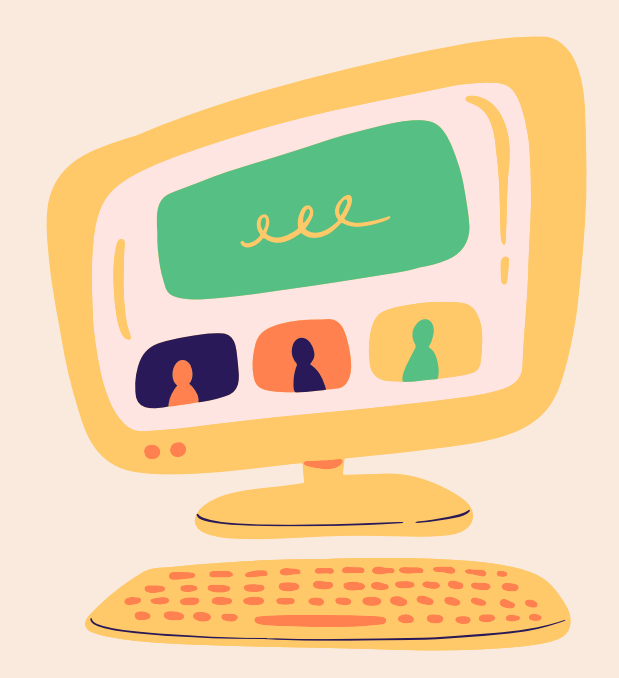

**Sway**

**Sway** es una herramienta de la suite ofimática Office 365 diseñada por Microsoft **para** la creación de presentaciones web interactivas, compatible en múltiples dispositivos y nubes.

Con Sway, puede crear informes interactivos, presentaciones, historias personales y mucho más. Usted proporciona el contenido, como texto, imágenes, vídeos y elementos insertados. Sway hace el resto, asegurándose de que su diseño terminado tenga un aspecto atractivo en prácticamente cualquier dispositivo.

## **Planer**

Es una aplicación que permite administrar planes de trabajo, de tal forma que facilita asignar de manera organizada diferentes actividades que se tendrán que realizar para cumplir con un plan, la fecha de entrega, así como el o los responsables de llevarla a cabo.

**Planner** te brinda una solución completa **para** la gestión **de** tareas y trabajos. La herramienta, la cual es parte del paquete **de** productividad **de** Office 365 (integrado con todas sus aplicaciones) te permitirá: Organizar equipos **de** trabajo.

ccccccccc X X X X X X X X X X XXXII

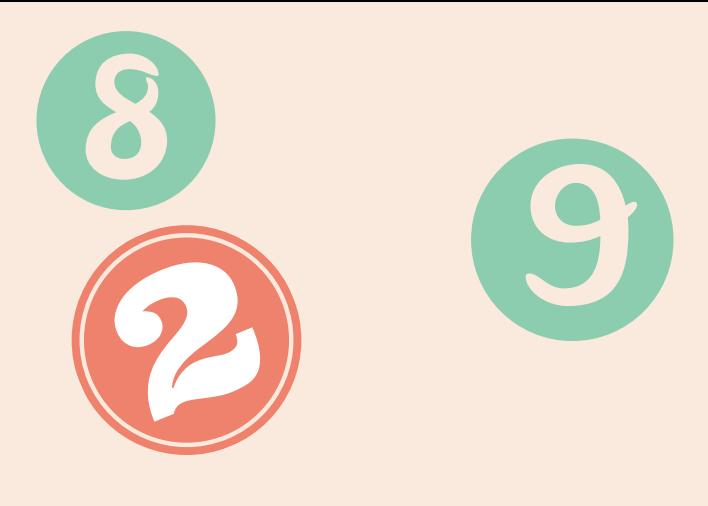

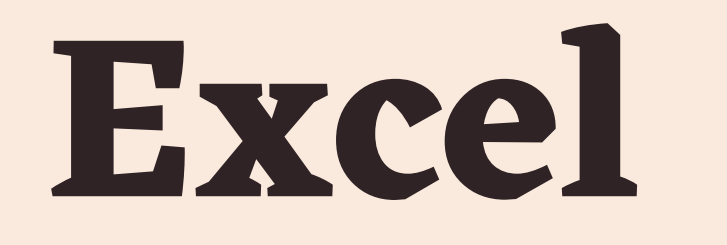

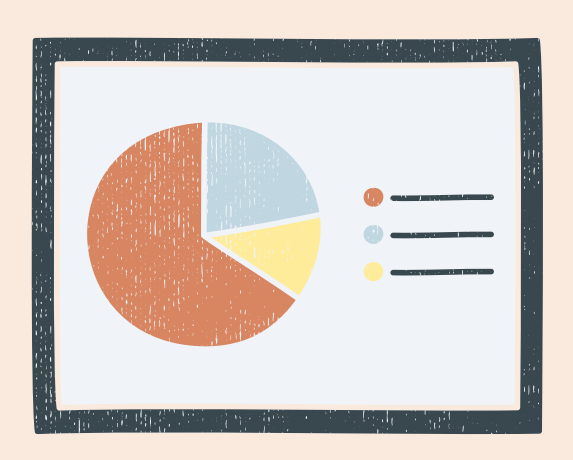

**Excel** es un software que forma parte de **Microsoft** Office y que permite realizar tareas y organizar datos de programación, finanzas, contaduría, entre muchos otros tipos, a través de hojas de cálculo. La hoja de cálculo de **Excel** es la base **para** realizar tus trabajos en el programa.

Querrás conocer qué es Excel y para qué sirve porque descubrirás que el programa puede auxiliarte en la creación de **calendarios, horarios** y **listas** que aunque resulten simples, serán la clave para terminar todos tus pendientes en tiempo y forma.

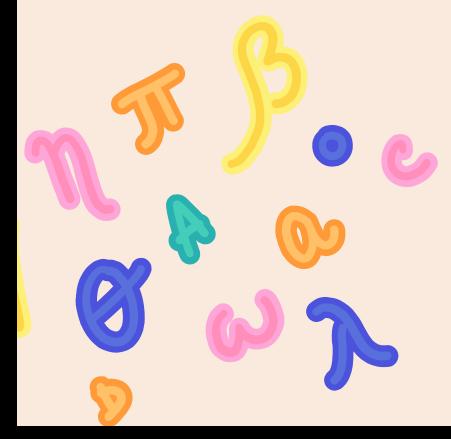

Power Point o PowerPoint es el nombre de uno de los programas más populares creados por Microsoft. Se trata de un software que permite realizar presentaciones a través de diapositivas. El programa contempla la posibilidad de utilizar texto, imágenes, música y animaciones.

- Típicamente incluye tres funciones principales:
- •Un editor que permite insertar un texto y darle formato.
- •Un método para insertar y manipular imágenes y gráficos.
- •Un sistema para mostrar el contenido en forma continua.

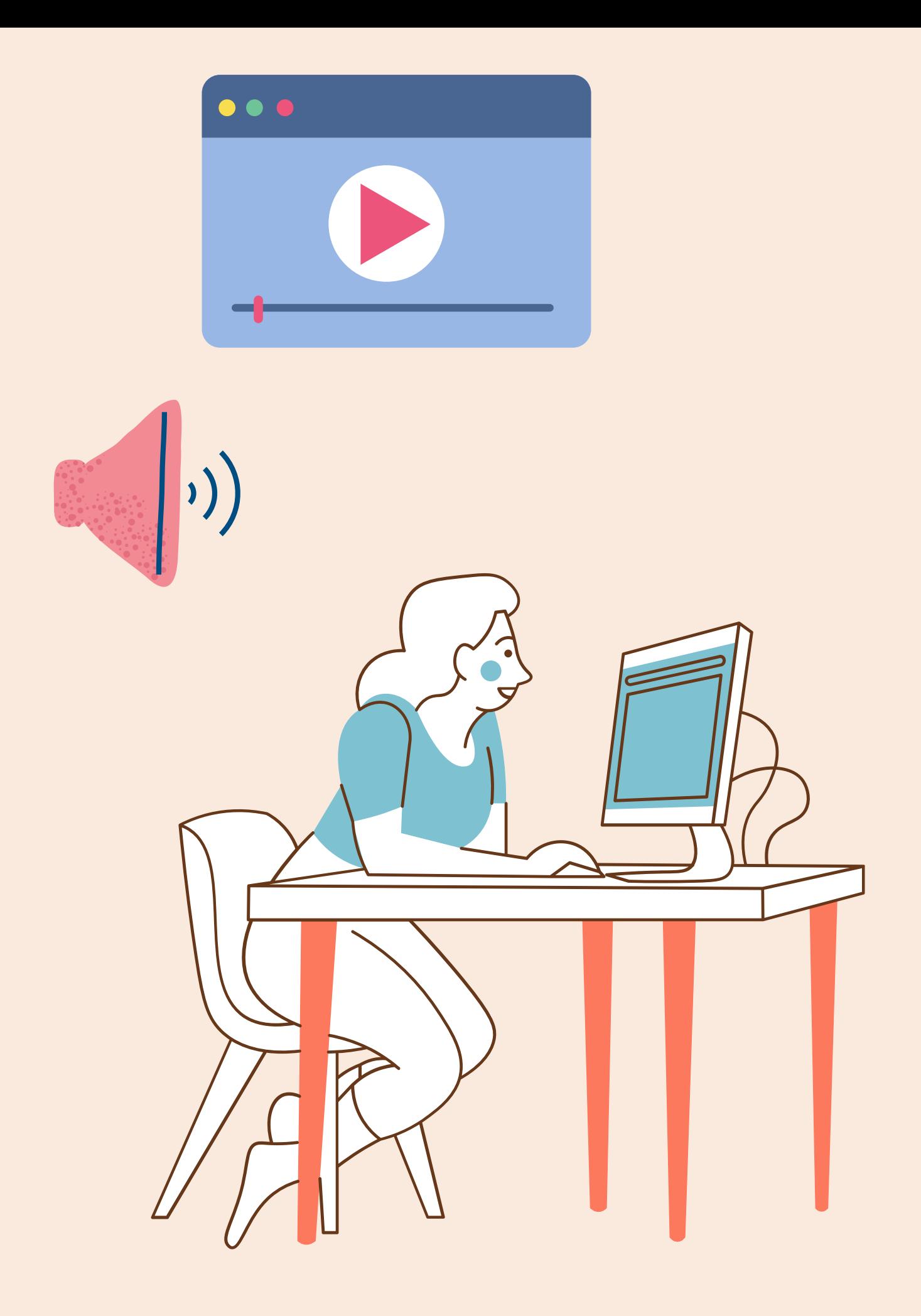

## **Power Point**

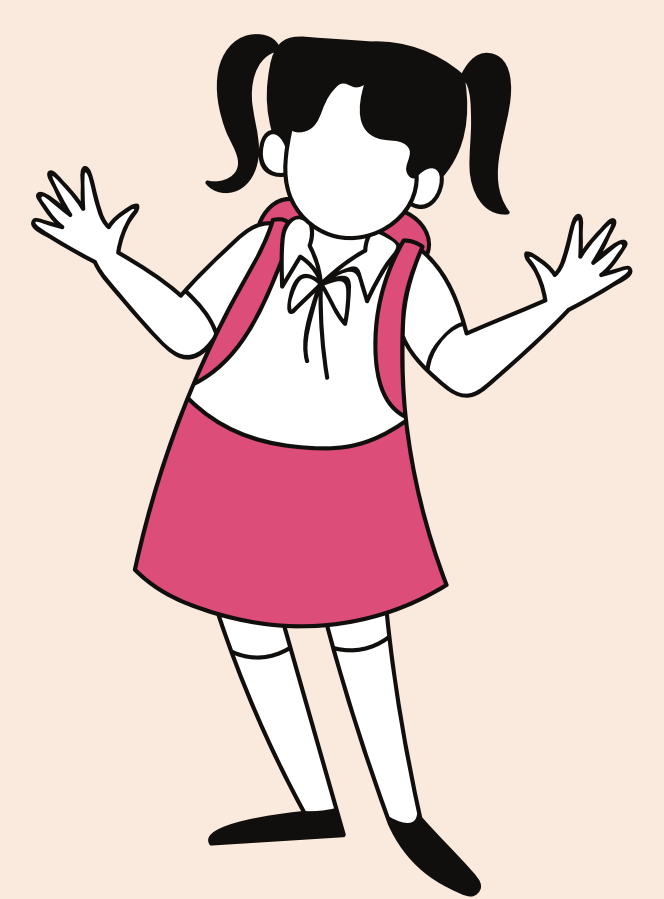

## **DINÁMICA JUEGO DE LA BOTELLA**

oCada integrante tendrá que dar clic al link, que nos direcciona a una carpeta de **OneDrive**, en la cual seleccionaremos el archivo que lleva por nombre **LA BOTELLA LOCA.** oCuando se tenga el archivo a la mano, nos iremos a jugar en pequeños equipos, un integrante del equipo, proyectará la botella loca y se turnarán para decidir en que comento se pondrá STOP a la botella, y el integrante deberá dar respuesta al cuestionamiento que aparezca en pantalla. oSe destinan 10 minutos para realizar el juego, posteriormente regresaremos a sala general a compartir experiencias.

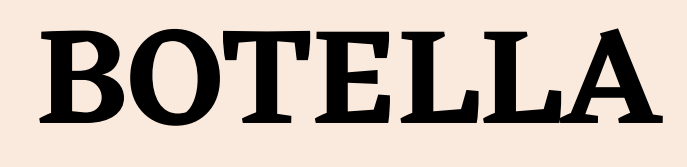

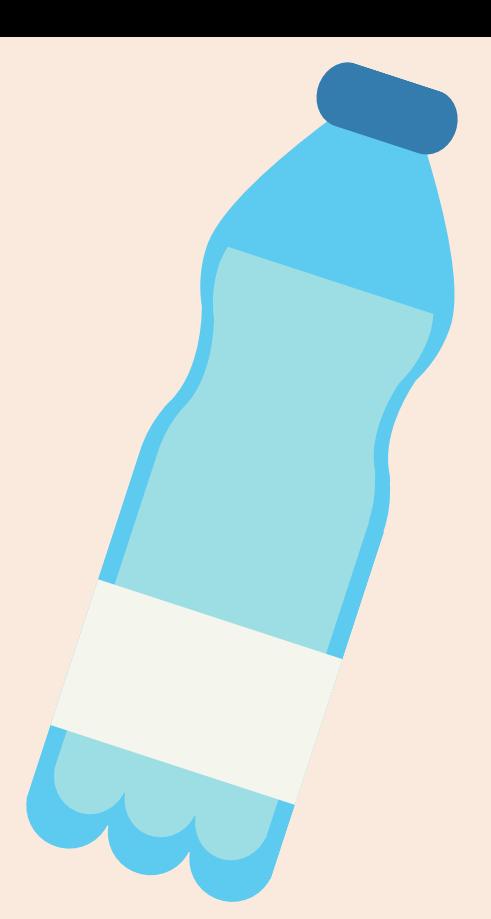

## **LA BOTELLA LOCA**

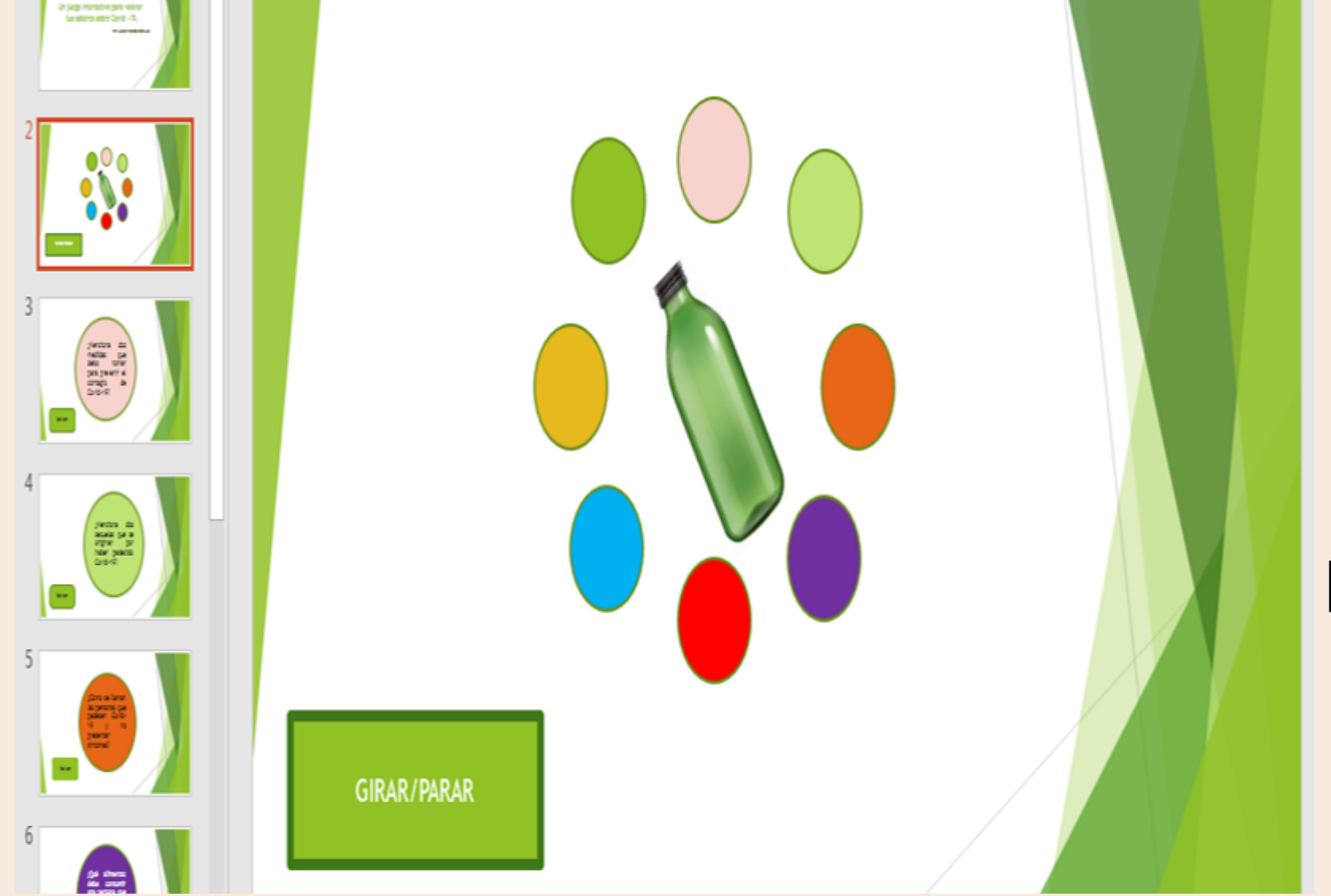

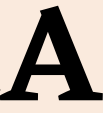

### Consulta el siguiente link:

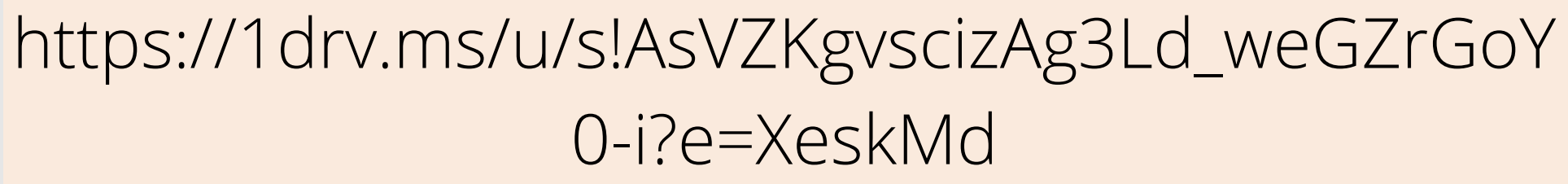

Es un programa desarrollado por [Microsoft](https://es.wikipedia.org/wiki/Microsoft) para facilitar la toma de notas, la recopilación de información, y la colaboración multiusuario. OneNote permite colocar notas (introducidas a mano o con teclado) y ofrece la posibilidad de agregar dibujos, diagramas, fotografías, elementos [multimedia,](https://es.wikipedia.org/wiki/Multimedia) audio, vídeo, e imágenes escaneadas. También permite crear una impresora virtual a fin de enviar archivos o documentos desde otros programas. Ofrece además el intercambio de notas a través del uso compartido de archivos. El producto fue lanzado en 2003 e inicialmente no estaba incluido en [Microsoft](https://es.wikipedia.org/wiki/Microsoft_Office) Office.

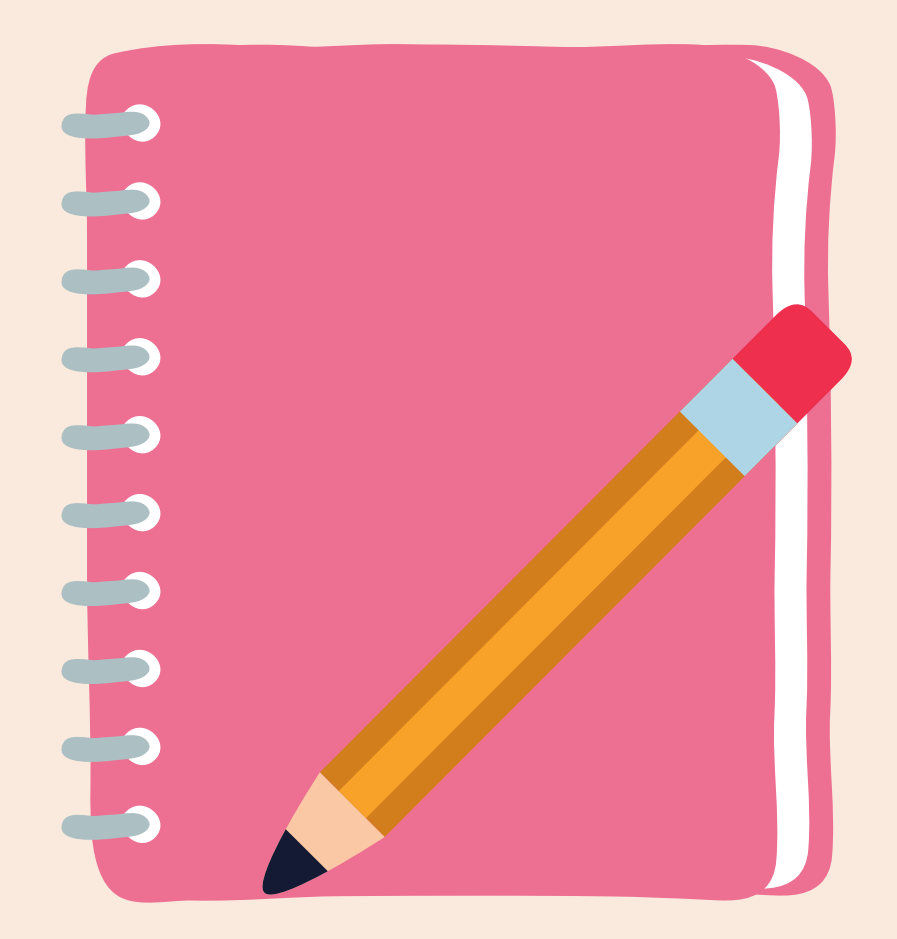

## **One Note**

## **¿Qué es y dónde se aloja Microsoft Teams**

**Office 365 [https://www.office.co](https://www.office.com/) m/ También conocido como Microsoft 365.**

Microsoft es un paquete de programas informáticos

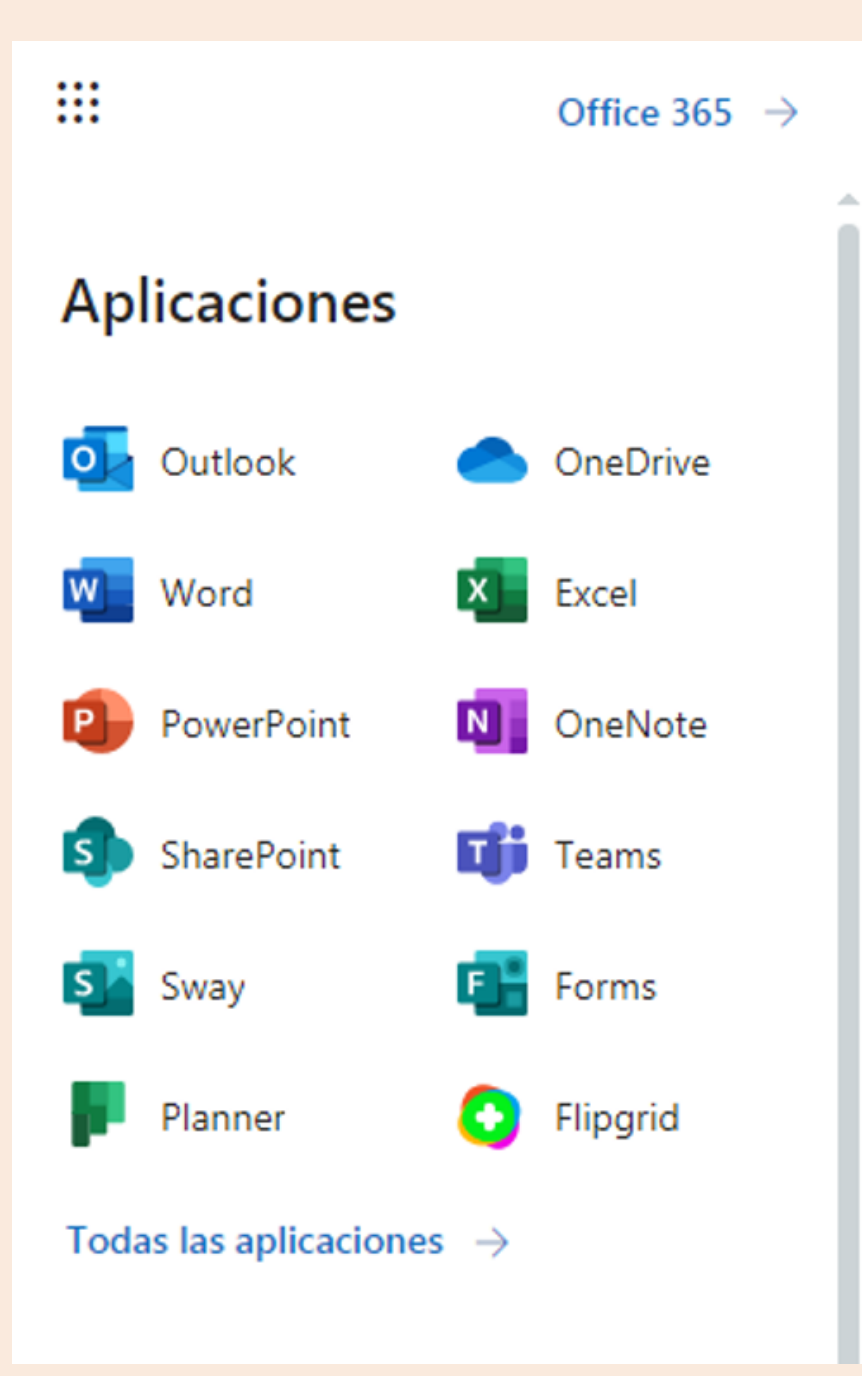

desarrollado por la firma Microsoft. Empresa estadounidense fundada en 1975. Con el paso de los años, Microsoft fue incorporando cada vez mejores características y funcionalidades. Es la herramienta creada por el gigante Microsoft que nos permite crear, acceder y compartir documentos online entre distintos usuarios en Word, Excel, PowerPoint y OneNote, entre otros. Para ello, solo necesitas tener acceso a internet y disponer del programa OneDrive.

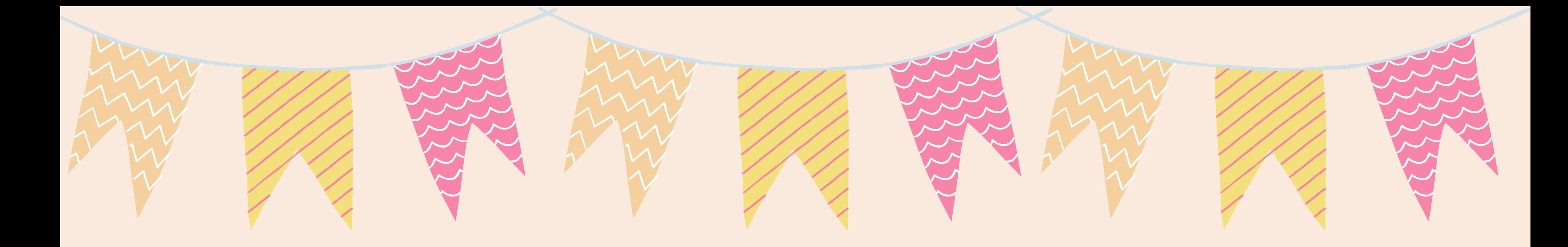

### **MI EXPERIENCIA AL UTILIZAR MICROSOFT**

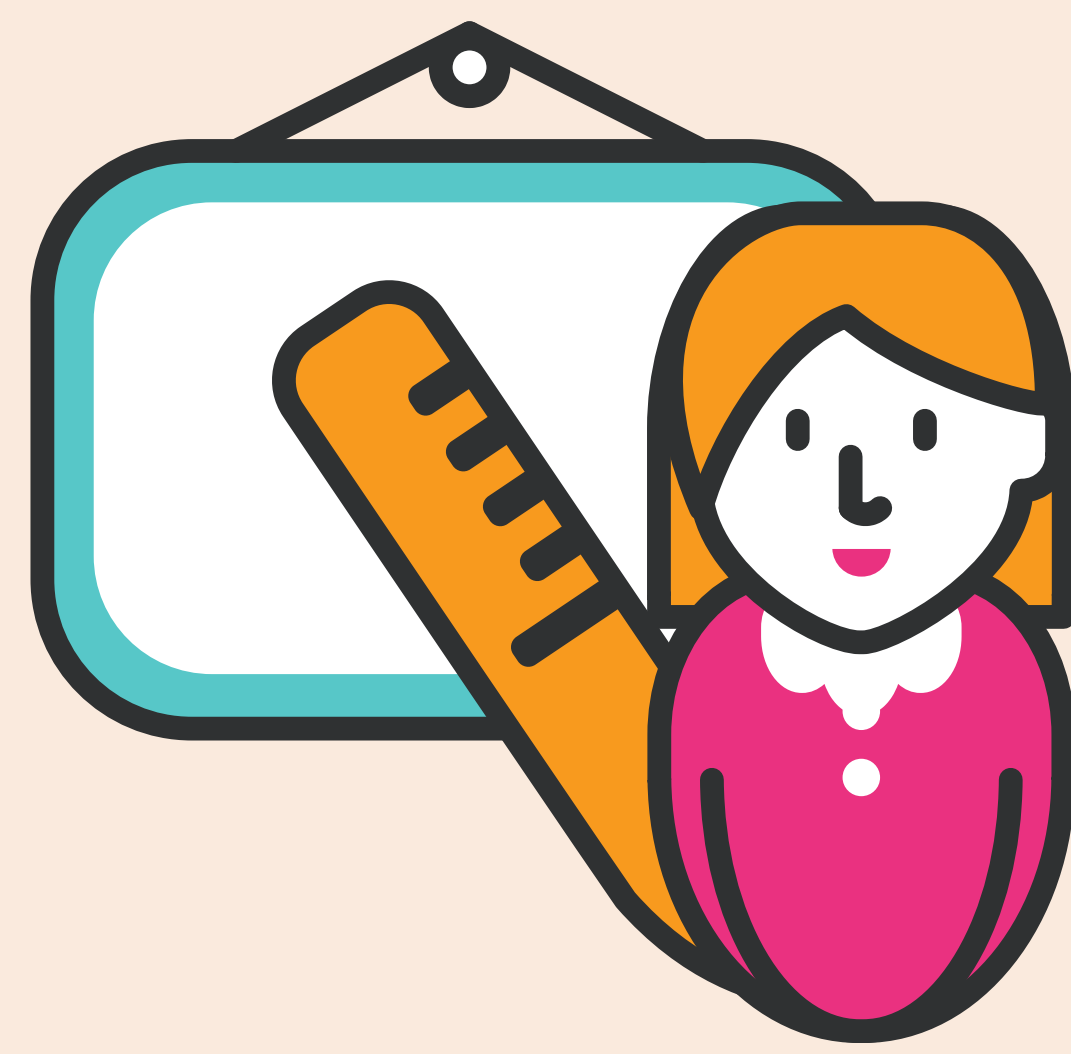

### VIDEO DE LA MAESTRA IDALIA

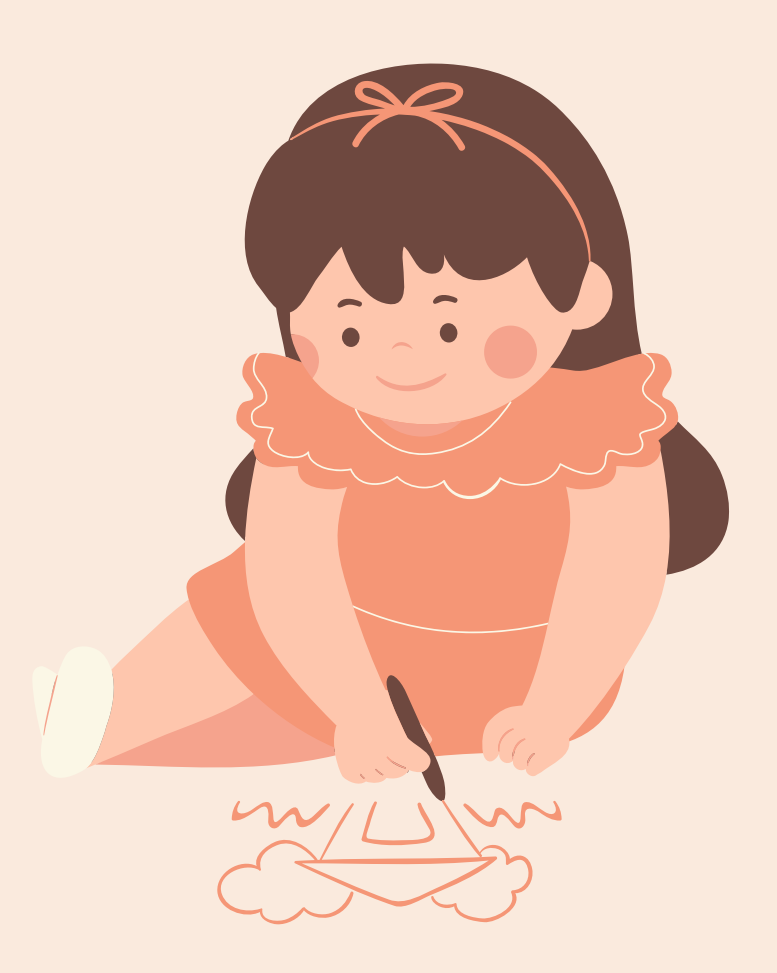

Flipgrid es una aplicación perteneciente a Microsoft donde el alumnado graba vídeos de duración variable, desde 15 segundos, a 5 minutos. El principal objetivo es empoderar la voz del estudiante, escuchando su voz. Los vídeos están vinculados a un tema, o tópico que el docente determina dentro de una Grid (parrilla), que podríamos equipararla a una clase, o un proyecto a desarrollar.

Como docente, Flipgrid te ofrece valorar las competencias comunicativas, vinculadas a las materias de humanidades, pero también para el resto de las materias, ya que podremos desarrollar Soft Skills o habilidades blandas como el liderazgo, la empatía, la autogestión entre otras.

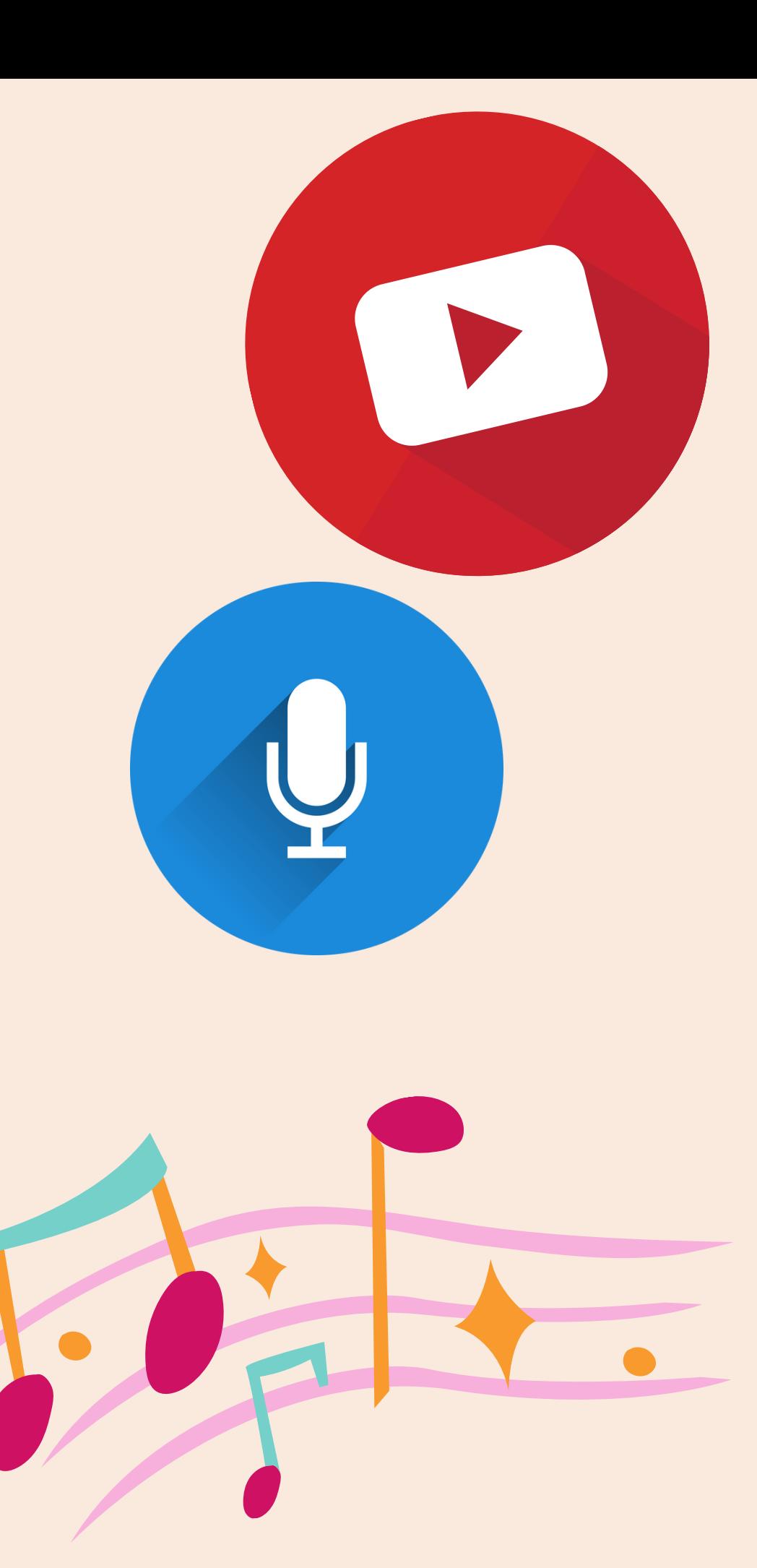

## **FLIPGRID**

### ¿Qué es?

OneDrive es el servicio en la nube de Microsoft que le conecta a todos los archivos. Te permite almacenar y proteger tus archivos, compartirlos con otros usuarios y acceder a ellos desde cualquier lugar en todos tus dispositivos. Cuando usa OneDrive cuenta proporcionada por su empresa o escuela, a veces se denomina "OneDrive para el trabajo o la escuela ". Antes se llamaba "OneDrive para la Empresa" , por lo que es posible que todavía lo vea llamado así en lugares.

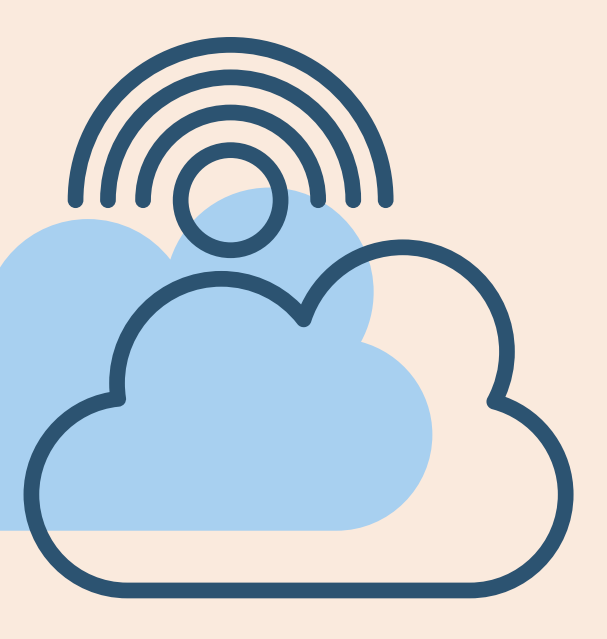

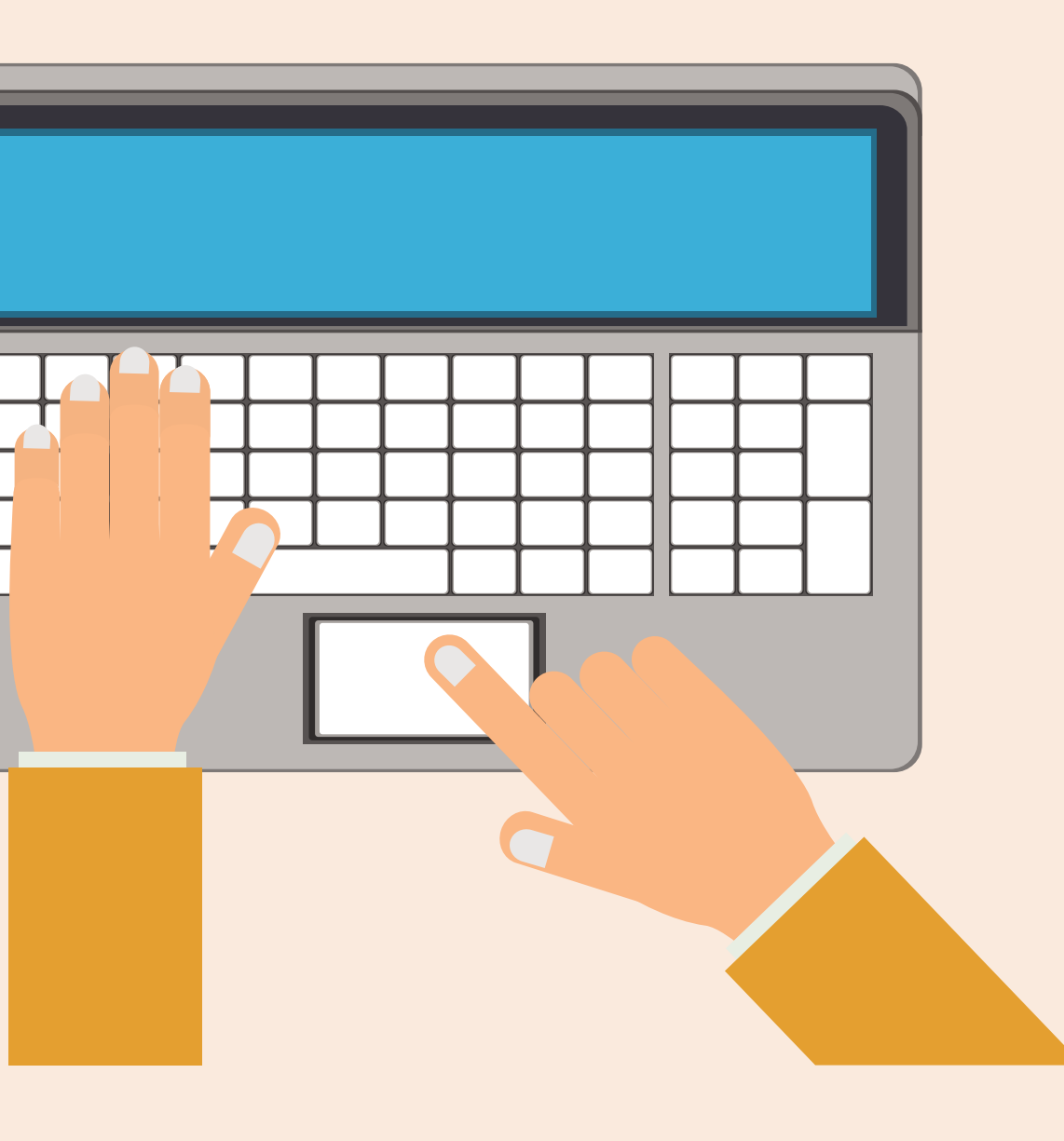

## **ONE DRIVE**

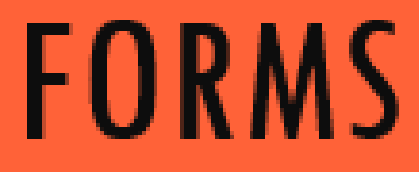

### LINK DE ASISTENCIA SESIÓN SINCRÓNICA 2

### https://forms.office.com/r/bT8hrNjeSh

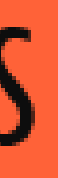

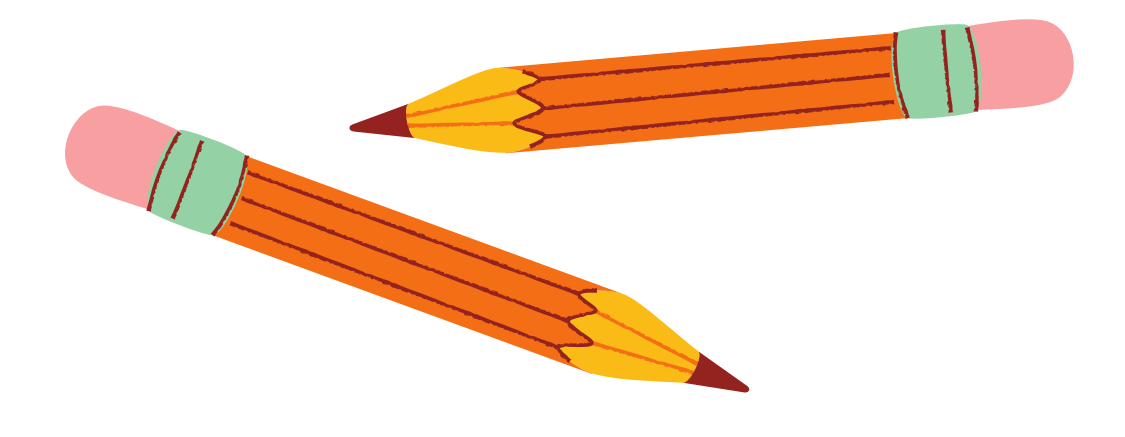

## **TAREA PARA LA SESION SINCRÓNICA**

Realizar su correo electrónico para tener acceso a MICROSOFT TEAMS en la siguiente sesión.

- Solicitar 5 correos para agregarlos a un grupo de MICROSOFT TEAMS, y poder hacer las diferentes actividades y uso de aplicaciones que nos ofrece MICROSOFT.

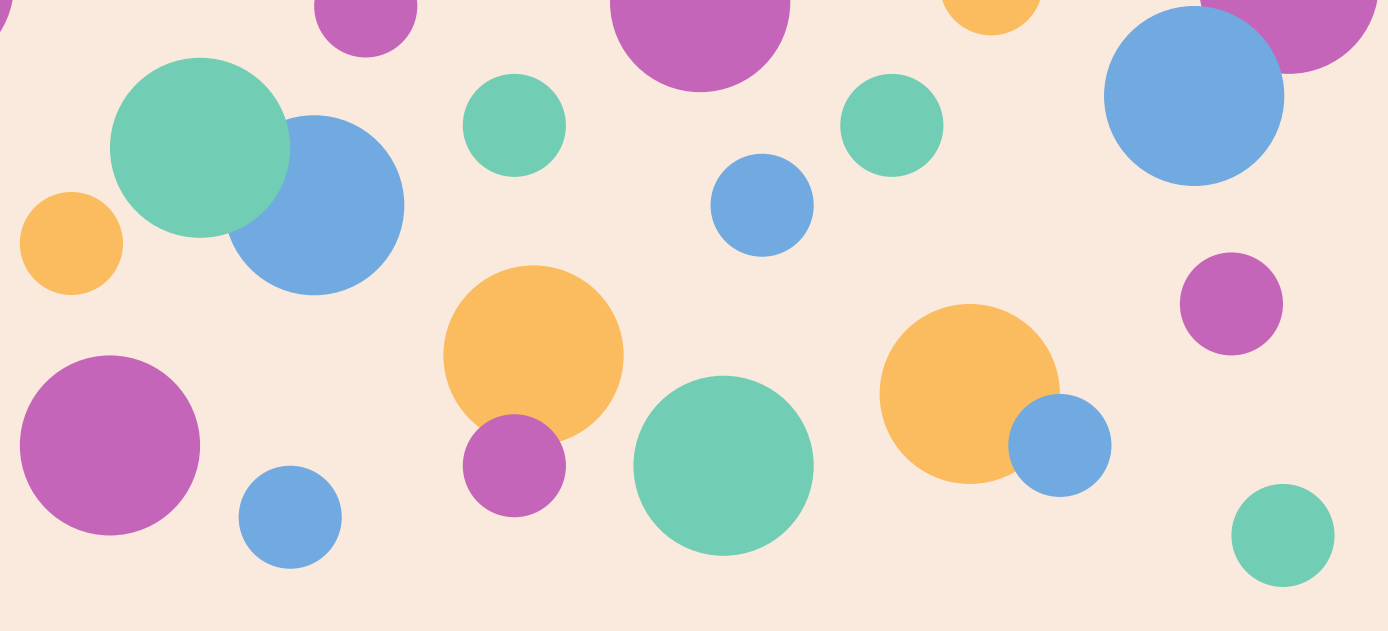

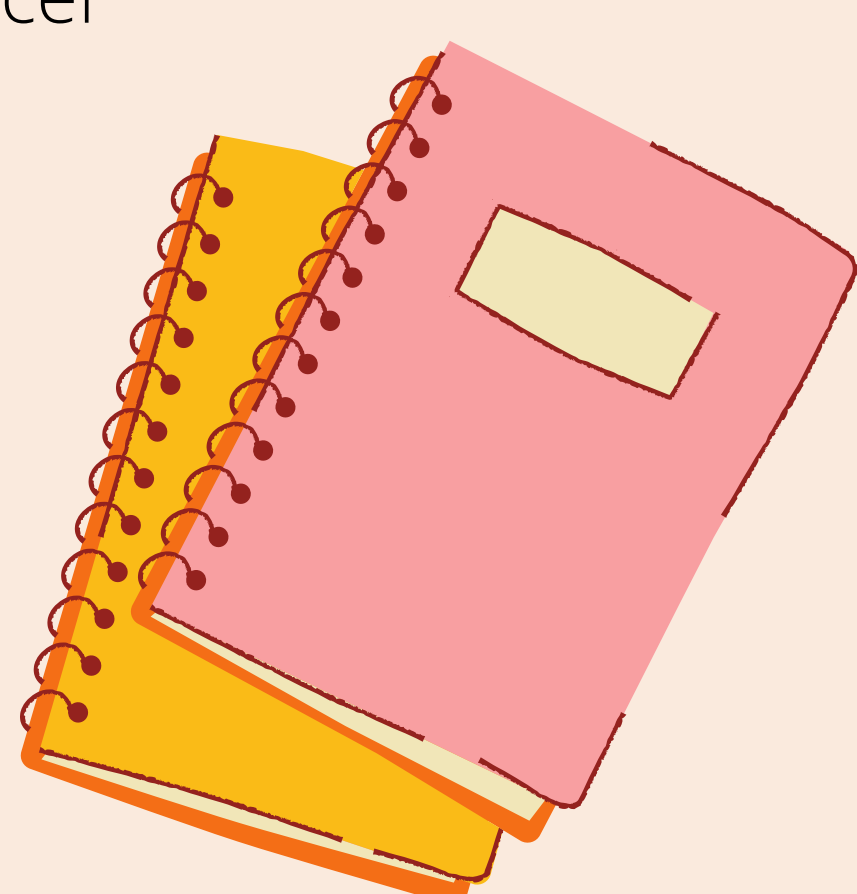